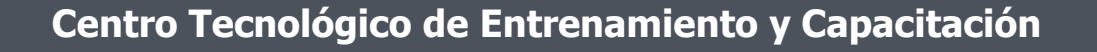

# **Herramientas Web para la Educación**

**Entornos virtuales para la educación** es un curso diseñado para generar la relación entre estudiantes y maestros a través de herramientas web , que permitan el monitoreo y realización de actividades de aprendizaje en un ambiente más moderno. Este curso de capacitación es dictado en nuestras oficinas en Quito en nuestras modalidades regular o abierta, personalizado, y corporativo. Además para el resto de Ecuador esta disponible en nuestra modalidad virtual.

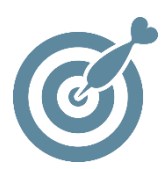

### **Objetivo**

Al finalizar el proceso de capacitación el maestro contará con el conocimiento para manejar varias herramientas el línea que le ayudarán a mejorar el proceso de aprendizaje de sus alumnos.

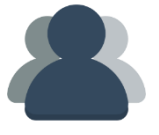

### **¿A quién está destinado?**

A cualquier usuario,profesor, docente que desee o necesite adquirir y acreditar sus conocimientos y habilidades en manejo de herramientas web aplicadas a la educación

ETEC

#### **Conocimientos previos**

Manejo solvente del computador e internet.

## **www.cetececuador.com**

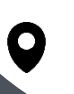

Dirección:  $\begin{matrix} \searrow \end{matrix}$  Contacto:  $\begin{matrix} \searrow \end{matrix}$  Correo electrónico: Av. Atahualpa Oe2-48 y Hernando de la Cruz (Sector UTE) - Edificio CETEC

(02)2433-940 / 3317-406 0958868001 / 0982315897

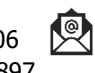

**[info@cetececuador.com](mailto:info@cetececuador.com)**

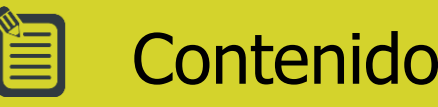

#### **1. Usos y posibilidades educativas de las Tecnologías de la Información y Comunicación. Web 2.0**

- 1.1. Conceptos básicos
- 1.2. Características
- 1.3. Servicios y herramientas de mayor uso

#### **2. Google Docs**

- 2.1. Cuentas de Google , y su uso
- 2.2. Pantalla de inicio
- 2.3. Configuración
- 2.4. Edición de un documento
- 2.5. Hojas de cálculo
- 2.6. Presentaciones
- 2.7. Cuestionarios

#### **3. Google Drive**

- 3.1. Cuenta de Google
- 3.2. Introducción
- 3.3. Acciones principales
- 3.4. Vistas de los elementos
- 3.5. Aplicación de Google Drive
- 3.6. Gestión de los contenidos
- 3.7. Colaboraciones
- 3.8. Comentarios
- 3.9. Gestión de Encuestas y Formularios

#### **4. Slideshare**

4.1. Slideshare como plataforma para la publicación de contenidos en Internet

4.2. Publicar presentaciones realizadas en diferentes formatos (PWP, Keynote, OpenOffice, Google Docs, etc.)

4.3. Publicar documentos en diferentes formatos

- (PDF, Word, iWorks, OpenOffice, Google Docs, etc.)
- 4.4. Publicación de Videos
- 4.5. Incrustación de presentaciones en webs, blogs y redes sociales

#### **5. Herramientas de Streaming (Zoom, Facebook Live, Webinar)**

- 5.1. Introducción a herramientas de streaming
- 5.2. Zoom
- 5.3. Facebook Live
- 5.4. Webinar
- 5.5. Otras herramientas

#### **6. Blog y su uso en la educación**

- 6.1. Crear un blog con Blogger y WordPress
- 6.2. Principales acciones en un blog
- 6.3. Primeros pasos. Incluir textos e imágenes
- 6.4. Incluir vídeos, presentaciones, archivos diversos, etc.
- 6.5. Configuración de un blog. Añadir actividades interactivas
- 6.6. Trucos para Blogger

# **www.cetececuador.com**

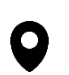

Dirección: Contacto: Contacto: Contacto: Contacto: Contacto: Contacto: Correo electrónico: Contacto: Contacto: Contacto: Contacto: Contacto: Contacto: Contacto: Contacto: Contacto: Contacto: Contacto: Contacto: Contacto: C Av. Atahualpa Oe2-48 y Hernando de la Cruz (Sector UTE) - Edificio CETEC

(02)2433-940 / 3317-406 0958868001 / 0982315897

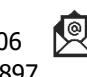

**[info@cetececuador.com](mailto:info@cetececuador.com)**